## **321 : Verteilte Systeme programmieren**

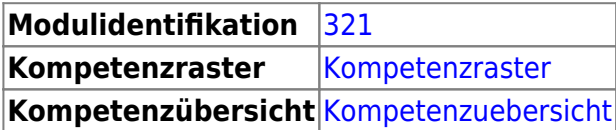

## **Literatur**

## **Inhalte**

Der Inhalt des Modul ist in folgende Learning Units gegliedert:

- [LU01 Einführung in verteilte Systeme](https://wiki.bzz.ch/modul/m321/learningunits/lu01/start)
- [LU02 Strukturen und Komponenten](https://wiki.bzz.ch/modul/m321/learningunits/lu02/start)
- [LU03 RESTful Webservice](https://wiki.bzz.ch/modul/m321/learningunits/lu03/start)
- $\bullet$  LU04 AIAX
- [LU05 Authentifizierung](https://wiki.bzz.ch/modul/m321/learningunits/lu05/start)
- [LU06 Autorisation](https://wiki.bzz.ch/modul/m321/learningunits/lu06/start)
- [LU07 Discovery Service](https://wiki.bzz.ch/modul/m321/learningunits/lu07/start)
- [LU08 Gateway Service](https://wiki.bzz.ch/modul/m321/learningunits/lu08/start)
- [LU09 Publish / Subscribe](https://wiki.bzz.ch/modul/m321/learningunits/lu09/start)
- [LU10 Datenhaltung](https://wiki.bzz.ch/modul/m321/learningunits/lu10/start)
- [LU11 Protokolle in verteilten Systemen](https://wiki.bzz.ch/modul/m321/learningunits/lu11/start)
- [LU12 Überwachung](https://wiki.bzz.ch/modul/m321/learningunits/lu12/start)
- [LU13 -](https://wiki.bzz.ch/modul/m321/learningunits/lu13/start)
- [LU14 -](https://wiki.bzz.ch/modul/m321/learningunits/lu14/start)
- [Projekt "Anthive Master"](https://wiki.bzz.ch/modul/m321/projekt/start)
- [Projekt "Exploding Sockets"](https://wiki.bzz.ch/modul/m321/kitten/start)

From: <https://wiki.bzz.ch/> - **BZZ - Modulwiki**

Permanent link: **<https://wiki.bzz.ch/modul/m321/start>**

Last update: **2025/03/05 09:41**

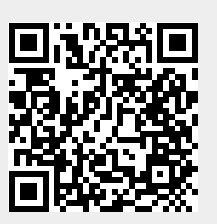